# **JBoss jBPM hands on**

PV207 Anton Giertli

#### **Components**

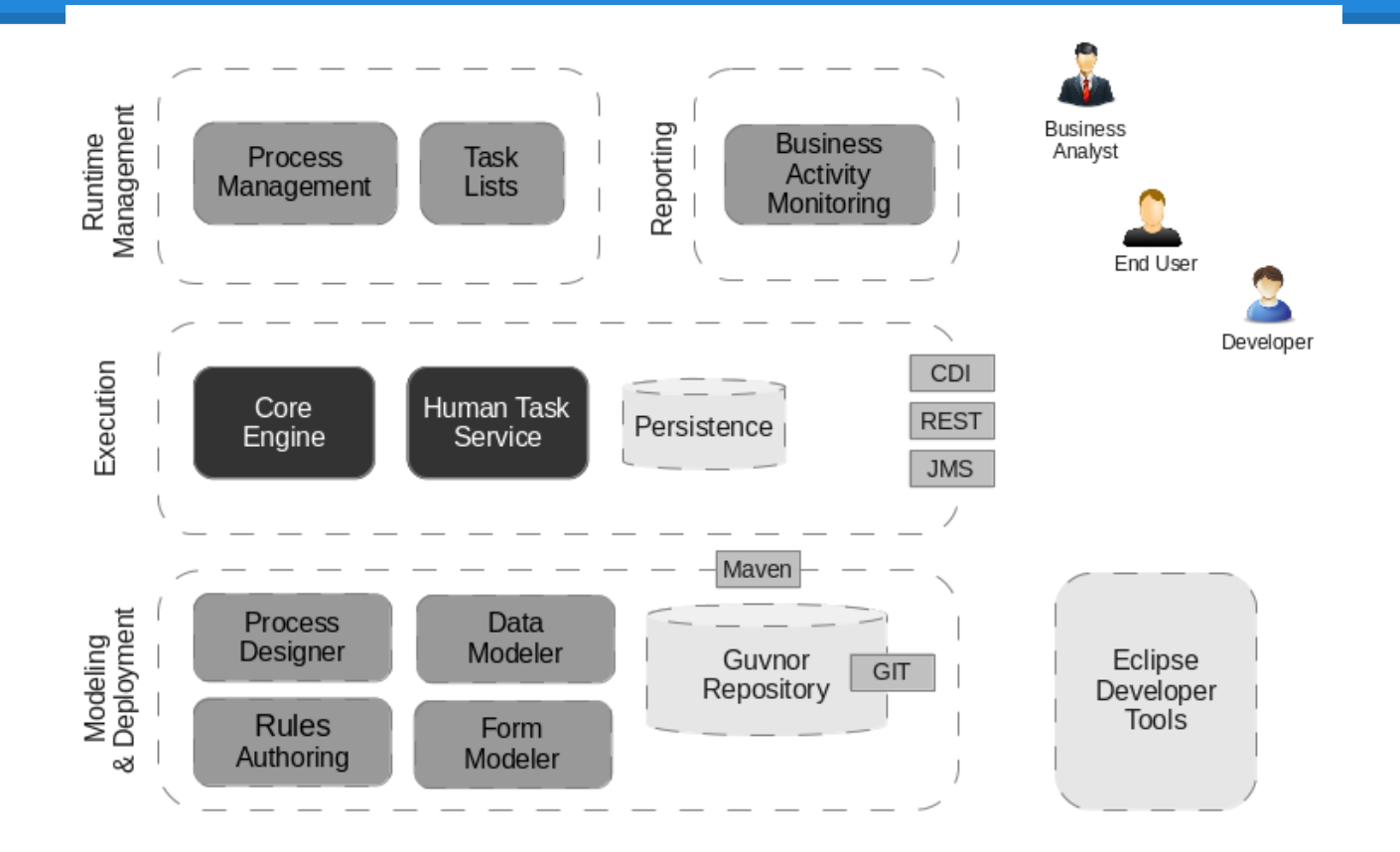

# **Task 1 - get it running**

- Open My Computer
- create C:\temp\<login>
- copy C:\temp\PV207\jbpm620Final-clean.zip to C:\temp\<login>
- extract
- $START+R \geq cmd \geq enter$
- $\bullet$  C:
- cd C:\temp\<login>\jbpm620Final-clean\wildfly-8.1.0.Final\bin
- standalone.bat -Dorg.kie.override.deploy.enabled=true

#### **Task 2 - explore**

- Open http://localhost:8080/jbpm-console in **Firefox**
- Log in with salaboy/salaboy
- salaboy is member of group **admin,analyst,IT,HR,Accounting**
- **●** Authoring > Project Authoring > change uf-playground to jbpmplayground -> HR Project - > Hiring business process

## **Task 3 - Schedule 'Tech Interview'**

- HR Person wants to schedule a Tech Interview
- It can start immediatelly or in X seconds/minutes/hours
- $jBPM$  only accepts format Xs  $||$  Xm  $||$  Xh
- We want to verify that the Tech Interview was scheduled as expected
- $\bullet$
- $\bullet$
- $regexp [0-9][0-9]$ \*[smh]

## **Task 4 - Contact Interpol Service**

- Before signing the contract we want to verify Interpol records for given candidate
- Interpol has this service exposed via REST
- localhost:8080/wildfly-servlet-async/interpolService
- It takes one query parameter in **?name=#{name}**
- It returns only two possible values **clean** or **mostWanted** as a String
- Print the service response to STDOUT for debugging purposes:

System.out.println("Response from interpol rest resource:" +processVariableWhichHoldsRestResponse);

#### **Task 5 - conditional logic**

- If candidate is **mostWanted** then contact Interpol
- If candidate is **clean** then sign the contract

# **jBPM vs Bizagi**

- Java or MVEL for scipting
- Ease of process import/export either via \*.xml files or using git approach
- Easily customizable
- **Very good logging capabilities** on a server level, easily configurable
- Large and vivid community forum, irc, mailing lists..
- **● OpenSource**  you can see the guts for yourselves [https://github.](https://github.com/droolsjbpm) [com/droolsjbpm](https://github.com/droolsjbpm)
- **Proprietary scripting language**
- Cumbersome process import/export
- Strict boundaries
- Very poor debug logging capabilities - root cause never visible in log
- Help forums often 'dead'
- **Proprietary**

## **Implementing project in jBPM?**

- Download <http://jbpm.org/download/download.html>
- Study <http://docs.jboss.org/jbpm/v6.2/userguide/>
- **Consult**
- <http://webchat.freenode.net/?channels=jbpm%2Cdrools&uio=d4>
- <http://jbpm.org/community/forum.html>
- 418312@mail.muni.cz